### Scala EE: миф или реальность? или Стоит ли мне использовать Scala? или Об истории одного проекта на Scala

Марат Ахин

Application Developer Days – 3

12-05-2012

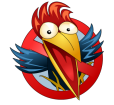

**Application Developer Daus** 

#### <span id="page-0-0"></span>http://ice-phoenix.info/info

### Scala EE

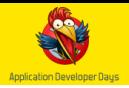

### **Scala**

- Объектно-ориентированный и функциональный язык программирования
- Обладает очень выразительной системой типов
- Выполняется на Java Virtual Machine (JVM)

### Java EE

- Набор технологий для разработки серверных приложений
- Расширяет Java SE
- Позволяет сфокусироваться на бизнес-логике

### Пилотный проект

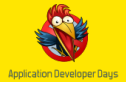

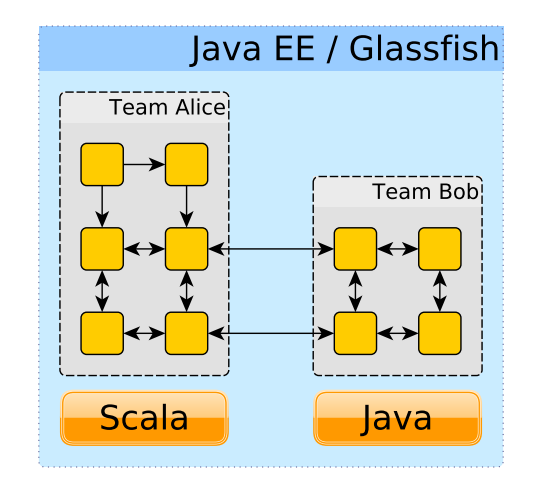

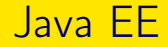

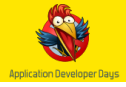

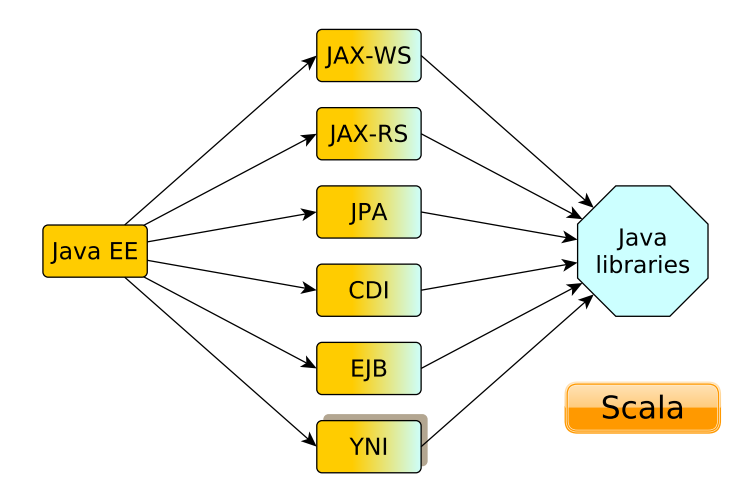

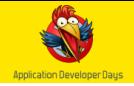

### Интероперабельность между Scala и Java

- Способность вызывать Java из Scala и наоборот
- Прозрачная работа с объектами Scala в Java и наоборот

#### Использование Scala вместо Java

- Большая выразительность Scala
- Разница в производительности между Scala и Java

# Проблемы с производительностью

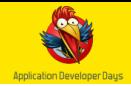

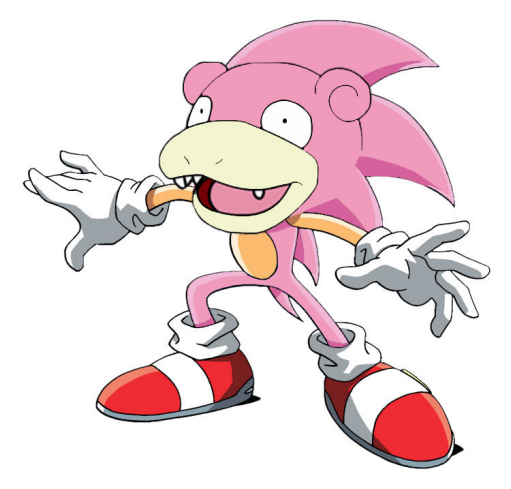

# Проблемы с производительностью

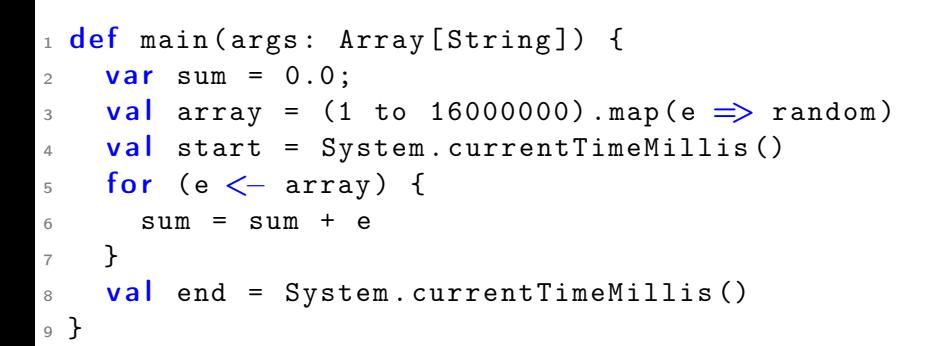

Аналогичный код на Java выполняется за 30 мс<sup>1</sup>

За сколько выполняется код на Scala?

на сферической тестовой машине в вакууме

Марат Ахин (СПбГПУ) В Селов Воль Воль Воль Воль Воль Воль Воль 2012 и 7 / 47

# Проблемы с производительностью

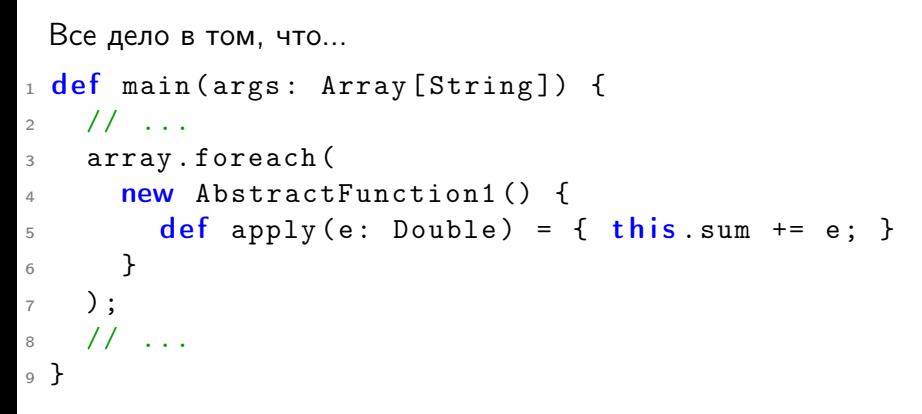

Для вложенных циклов ситуация обстоит еще хуже

Если код на Scala выглядит как быстрый код на Java, это не значит, что он является таковым

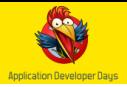

## HashMap Read / Write Performance

- $\bullet$  java.util.HashMap:  $1 \times / 1 \times$
- scala.collection.immutable.HashMap: 2.5x / 4x
- scala.collection.mutable.HashMap: 1.05x / 1.05x

# TreeMap Read / Write Performance

- java.util.TreeMap:  $1 \times / 1 \times$
- scala.collection.immutable.TreeMap: 1.5x / 2x

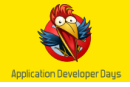

### Почему immutable.HashMap так важен?

- Scala по умолчанию использует immutable коллекции
- Многие операции неявно приводят к созданию immutable.HashMap

```
1 def initCache (rs: List [ActionStatus]) {
2 cache = rs\mathfrak{p} . map (e \Rightarrow (e.getName, e))
4 . toMap [String, ServerStatus]
5 }
```
#### Понятный код на Scala не всегда приводит к понятным результатам

# Скорость компиляции

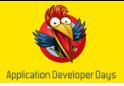

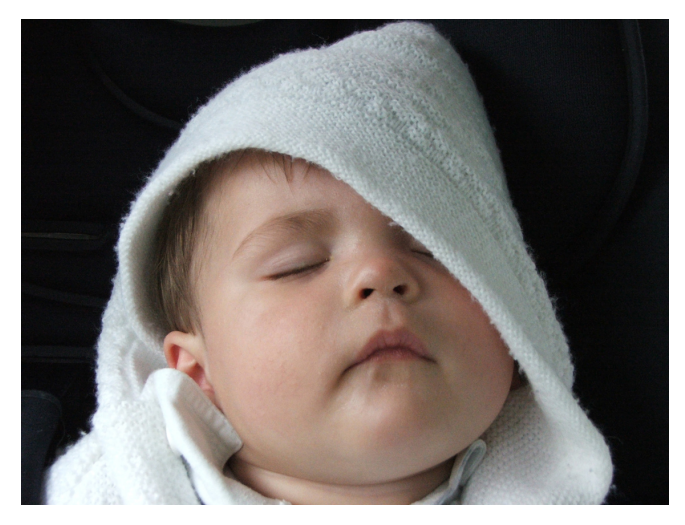

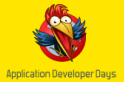

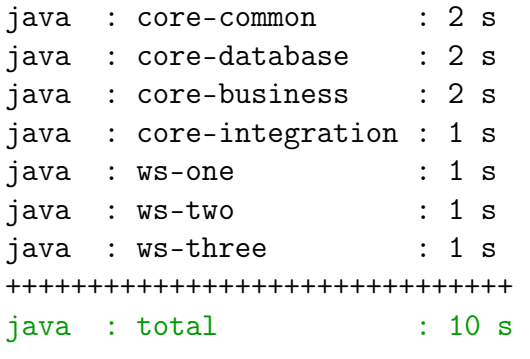

Total Java code size:  $\approx 60$  KSLOC

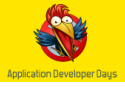

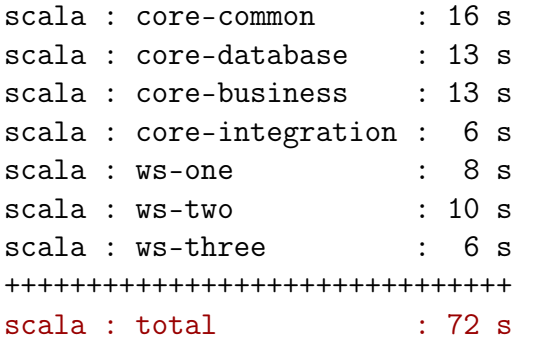

Total Scala code size:  $\approx 8$  KSLOC

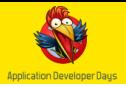

### Почему?

- Система типов Scala
	- Вывод типов
	- Неявные преобразования типов
	- Множество расширений по сравнению с Java

За богатые выразительные возможности приходится расплачиваться временем компиляции

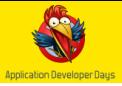

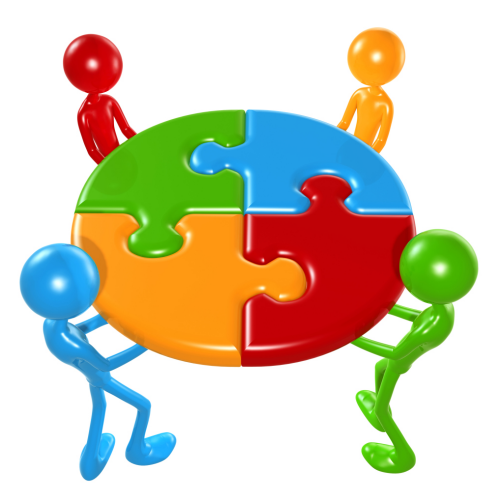

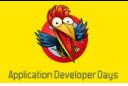

Способность прозрачным образом работать с объектами и вызывать методы одного языка из другого

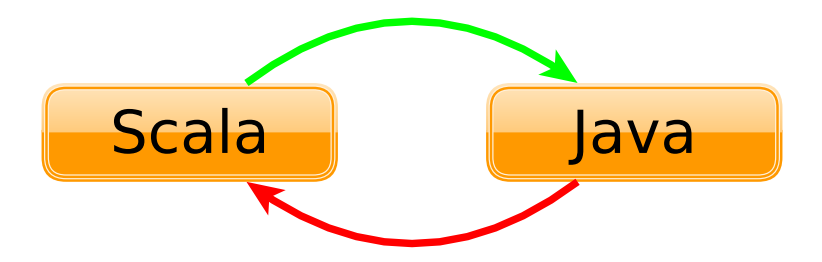

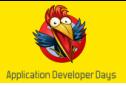

### Scala -> Java

- Все объекты Java являются полноценными объектами Scala
- Все методы Java могут быть вызваны в Scala
- Все библиотеки Java доступны в Scala

```
var ServiceUrl =
2 new URL (" http :// web - service . net /ws/ foo ")
3
4 def HttpAuthToken =
5 DatatypeConverter . printBase64Binary (
6 (User + ":" + Password).getBytes)
```
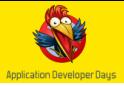

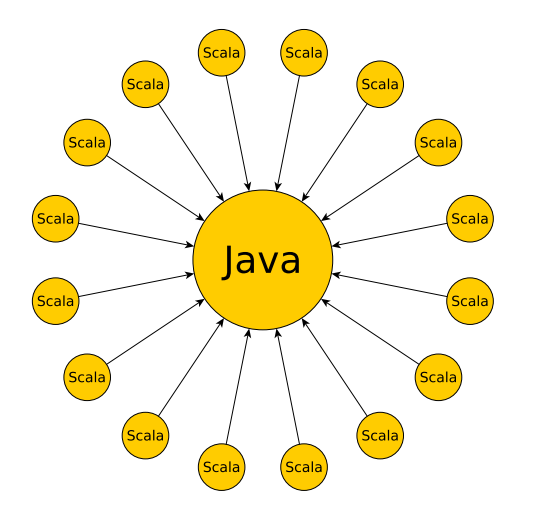

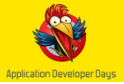

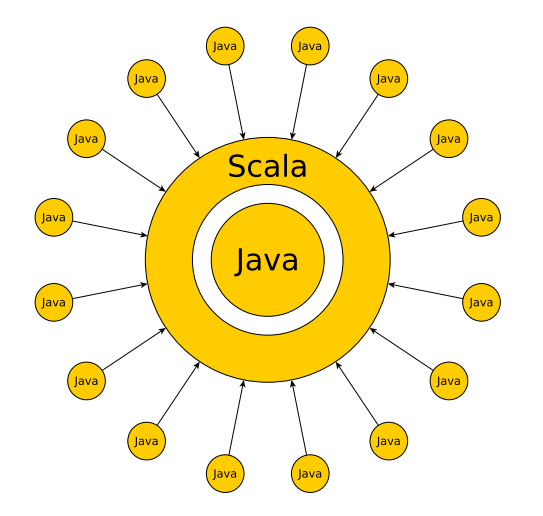

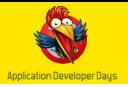

#### Java -> Scala

- Все объекты Scala являются полноценными объектами Java
- Все методы Scala могут быть вызваны в Java  $\bullet$
- Все библиотеки Scala доступны в Java

#### Но есть одна проблема...

Scala компилируется в очень специфический Java код

# Специфический код

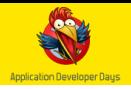

```
1 object ConfigManager extends Configuration {
2 var DateFormatter =
3 new SimpleDateFormat ("yyyy-MM-dd HH:mm:ss")
4 // ...
5 }
_1 public void doSomething () {
2 SimpleDateFormat sdf =
3 ConfigManager$ . MODULE$ . DateFormatter () ;
4 / / ...5 }
```
И это один из самых простых случаев...

### Очень специфический код

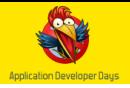

```
1 object ConfigManager extends Configuration {
\frac{2}{2} // ...
3 var LookupMap =
4 Map . empty [ String , Object ] + (" ID01 " -> ...)
5 / / / ...6 }
_1 public void doNetherthing () {
2 Map <~> map = ConfigManager$.MODULE$.LookupMap();
\alpha map = map. \philus ( \ldots );
4 / / ...5 }
```
### Совсем уж специфический код

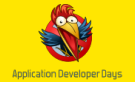

```
1 object ConfigManager extends Configuration {
2 val Auth = new Configuration {
3 val ErrorCodes = new Configuration {
4 var FatalError = 0x01
\frac{5}{2} // ...
6 }
7 }
8 }
_1 public void doNetherthing () {
2 int fatalErrorCode =
3 ConfigManager$$anon$1$$anon$9 . FatalError () ;
4 / / \ldots5 }
```
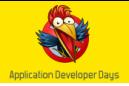

Стандартная схема компиляции

javac \*.java -> scalac \*.scala

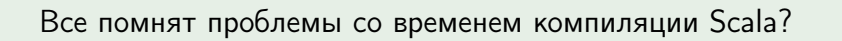

#### Расширенная схема компиляции

scalac \* -> javac \*.java -> scalac \*.scala

А теперь?

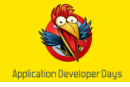

Специфический Scala->Java код представляет собой проблемы для многих Java библиотек

```
1 class CommonData extends I18nable with Logging {
\frac{2}{2} // ...
3 }
1 // From grizzled.slf4j
2 trait Logging {
3 protected def logger : Logger = ...
4 / / ...5 }
```
#### $JAXB + CommonData = Does not work$

# Scala код и библиотеки Java

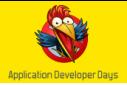

- $\bullet$  EJB + Wrapped Scala collection  $=$  Does not work
- $\bullet$  JAX-WS + Scala traits = Does not work
- $\bullet$  JPA + Scala collections = Does not work

 $\bullet$  ...

Чтобы Scala могла работать вместе с Java, иногда приходится писать Java-подобный Scala код

# Надежды нет?

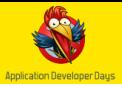

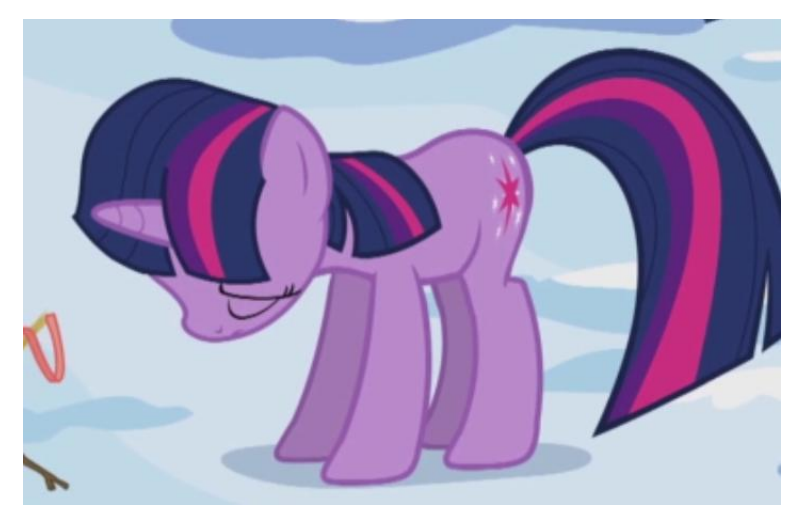

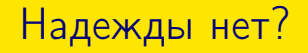

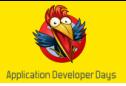

#### Единственное преимущество в использовании Scala вместо Java

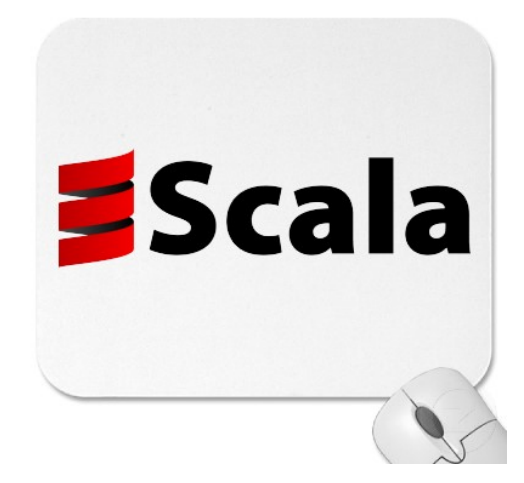

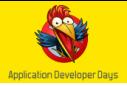

#### Scala позволяет писать более лаконичный и выразительный код

- Сопоставление с образцом
- Вывод типов
- Функции высших порядков
- Структурные типы

# Pattern matching

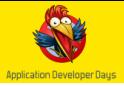

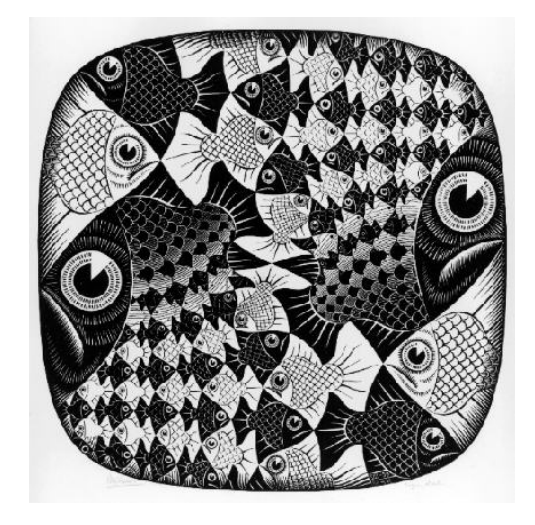

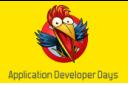

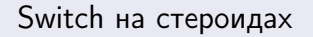

```
1 def initNodeMapings () {
\frac{2}{2} // ...
3 nodeKind match {
4 \qquad \qquad \text{case} \quad \text{BLOCK} \quad | \quad \text{IMPORT} \implies5 (m + (nodeKind -> i), i + 2)6 case MODIFIERS \Rightarrow7 (m + ( nodeKind -> i) , i + Modifiers . size )
\text{base} PRIMITIVE_TYPE \Rightarrow9 (m + ( nodeKind -> i) , i + TypeKinds . size )
_{10} case \Rightarrow11 (m + (nodeKind -> i), i + 1)
12 }
13 / / ...14 }
```
Марат Ахин (СПбГПУ)  $Scal$  [Scala EE](#page-0-0) 2012 31 / 47

# **Application Developer Days**

### Pattern matching

```
_1 def process (node: Node) = {
2 node match {
\sim 3 case blockNode: BlockTree \Rightarrow {
4 // Process BlockTree node
5 }
6 case importNode: ImportTree \Rightarrow {
7 // Process ImportTree node
8 }
9 \frac{1}{2} ...
_{10} case \Rightarrow {
_{11} // Process all other nodes
12 }
13 }
14 }
```
### Pattern matching

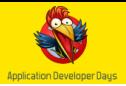

```
1 override def reduce (p1: SpliceMap,
2 p2: SpliceMap): SpliceMap = {
3 (p1, p2) match {
4 case (null, null) \Rightarrow return defaultSpliceMap
\overline{5} case (, null) \Rightarrow return p1
6 case (null, \Rightarrow return p2
7 \qquad \text{case} \qquad \Rightarrow \text{p1. reduce (p2)}8 }
9 }
```
- **•** Case classes
- Pattern matching in XML
- $\bullet$  ...

```
unapply
```
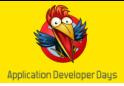

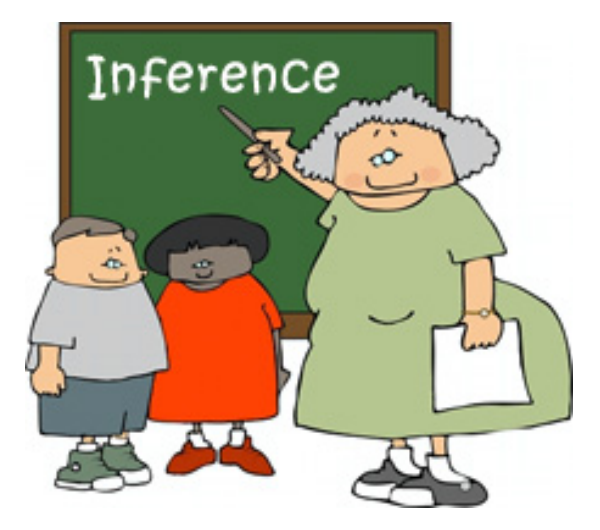

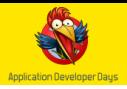

#### В Scala используется Colored Local Type Inference

- Можно опускать указание типов в выражениях
- Можно опускать указание типа возвращаемого значения метода $2$
- $_1$  val action = new Action ()
- $2$  val map = Map. empty [Int, Action]
- 3 def innerDocument = factory.createDocument()

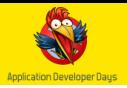

### Nota Bene!

- Необходимо указывать типы аргументов метода
- Необходимо указывать тип выражения тогда, когда вывод типов не справляется

```
_1 def getPositions (tree: Tree) = {
2 val start = srcPos.getStartPosition (cut, tree)
3 val end = srcPos.getEndPosition (cut, tree)
4 (new Position (start), new Position (end))
5 }
6
7 @EJB
8 var event: EventProcessorBeanLocal = -
```
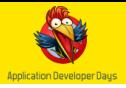

```
1 // ...
2 <T> Collection<T> mergeAll (Collection<T> entities)
3 throws CoreException;
4 // \ldots1 // \ldots2 def mergeAll [T] (entities: Collection [T]) :
     JCollection [T]= {
3 val result = \ldots4 // ...
5 result // scala . collection . immutable . Iterable [T]
6 }
7 / / ...
```
### Функции высших порядков

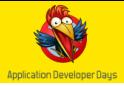

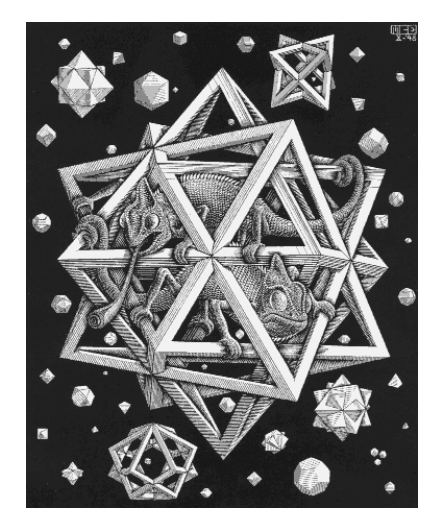

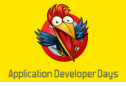

#### Функции высших порядков

- могут принимать в качестве аргументов другие функции
- могут возвращать в качестве результата другие функции
- могут являться значением

 $_1$  def apply [V, R]( $f: V \implies R$ , v: V): R =  $f(v)$  $\mathfrak{D}$  $_3$  4 == apply( (i: Int)  $\Rightarrow$  i \* i, 2)

1 def apply  $[V, R]$  (f: \_ >: V  $\Rightarrow$  \_ <: R, v: V): R

### Функции высших порядков

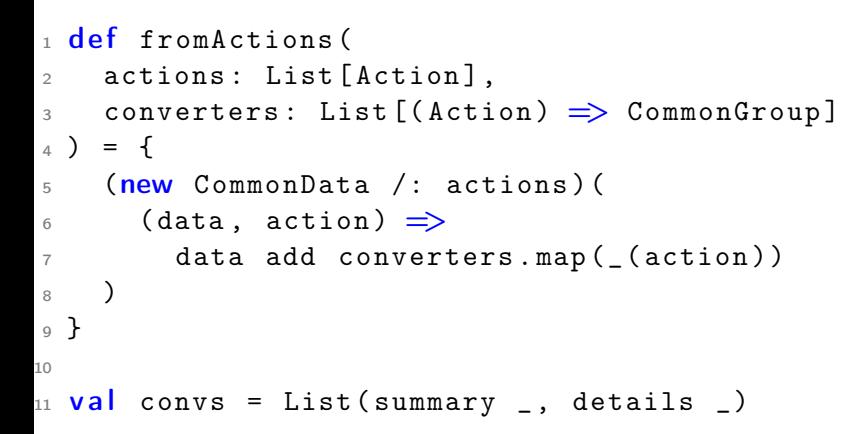

#### Функции высших порядков позволяют экономить и не плодить лишние сущности

# Структурная типизация

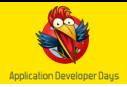

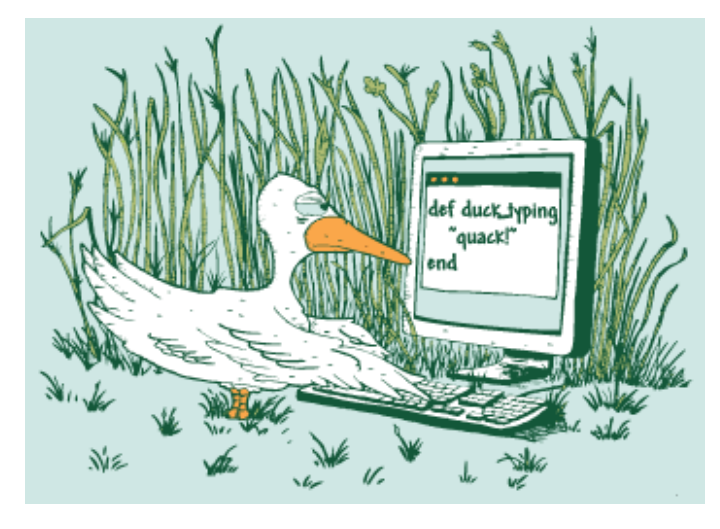

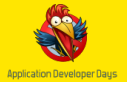

Отношения между типами задаются неявно, через их структуру

```
1 class Square (side: Double) {
2 def area = side * side
_3 def perimeter = side * 4
4 }
5
6 class Circle (radius: Double) {
7 def area = PI * radius * radius
8 def perimeter = 2 * PI * radius
9 }
10
11 type Figure = {
<sup>12</sup> def area: Double
13 def perimeter: Double
14 }
```
# Структурная типизация

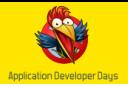

```
Задача: сгенерировать UUID для сущностей из БД
_1 def generate (o: AnyRef, id: JInteger) = {
2 new java.util.UUID (
3 o. getClass . getCanonicalName . hashCode ,
4 if (id == null) -1 else id.longValue
5 )
6 }
 Вариант №1: дополнительный интерфейс
1 trait Idable {
2 def getId: JInteger
3 }
4
_5 def generateFromId(o: Idable) = {
6 generate (o, o. getId)7 }
```
# Структурная типизация

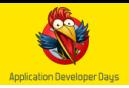

### Вариант №2: описать соответствующий структурный тип 1 def generateFromId [A <: AnyRef { def getId () :

$$
JInteger} (o: A) = \{
$$

```
2 generate (o, o.\text{getId})
```

```
3 }
```
### Преимущества

- Лаконичность
- Выразительность

### Недостатки

- Дублирование кода
- Сложность реализации
- Ограничения в работе со структурными типами

Марат Ахин (СПбГПУ)  $\overline{ }$  [Scala EE](#page-0-0) 2012 44 / 47

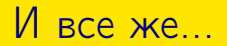

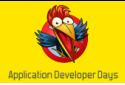

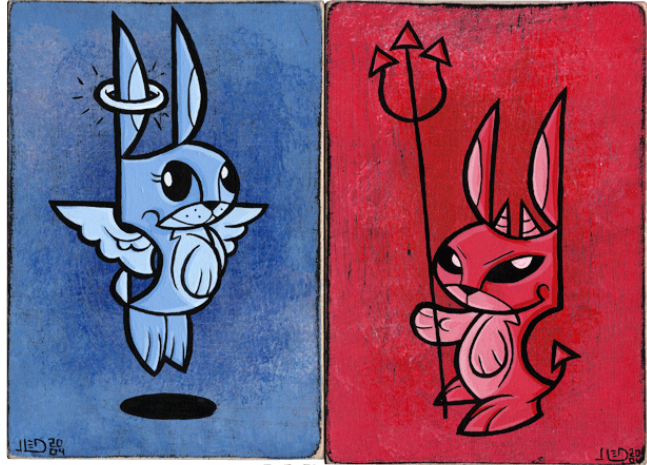

O. Joe Ledbetter, 2005

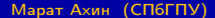

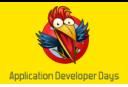

### Миф или реальность?

Реальность (причем чем дальше, тем реальнее)

### Стоит ли мне использовать Scala?

Да, если Вы

- готовы потратить время на ее изучение
- не боитесь преодолевать трудности
- понимаете, что полностью избавиться от Java не получится

# Какие будут вопросики?

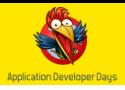

 d e f rate ( who : Person ) = { ( who . currentMood match { c a s e Bad => -1.0 c a s e IDunno => random c a s e Good => 1.0 }) \* normalizeCoeff } apply ( rate \_ , self )

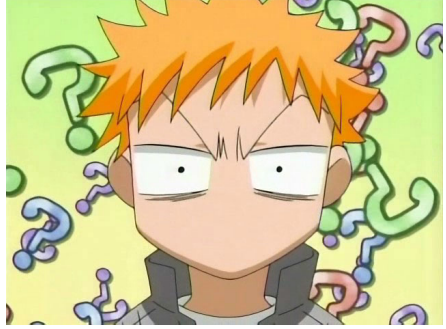